# **DAS WEBPORTAL DER ALLIANZ AGRAR**

Fragen und Antworten

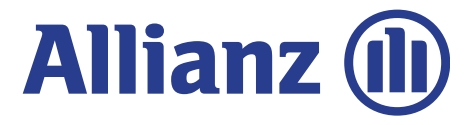

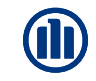

## **[ALLGEMEINES](#page-2-0) 05 [MITTEILUNG](#page-9-0) ÜBERSICHT**

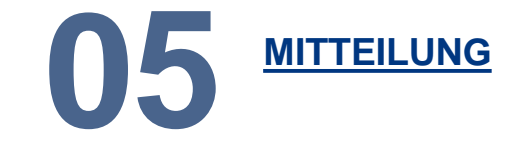

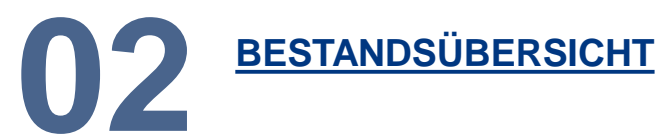

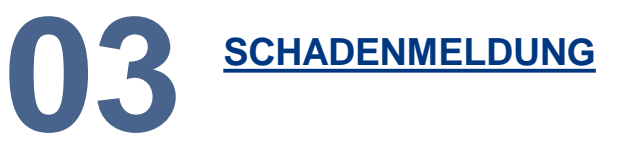

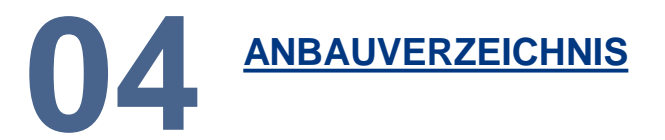

#### <span id="page-2-0"></span>**01 ALLGEMEINES**

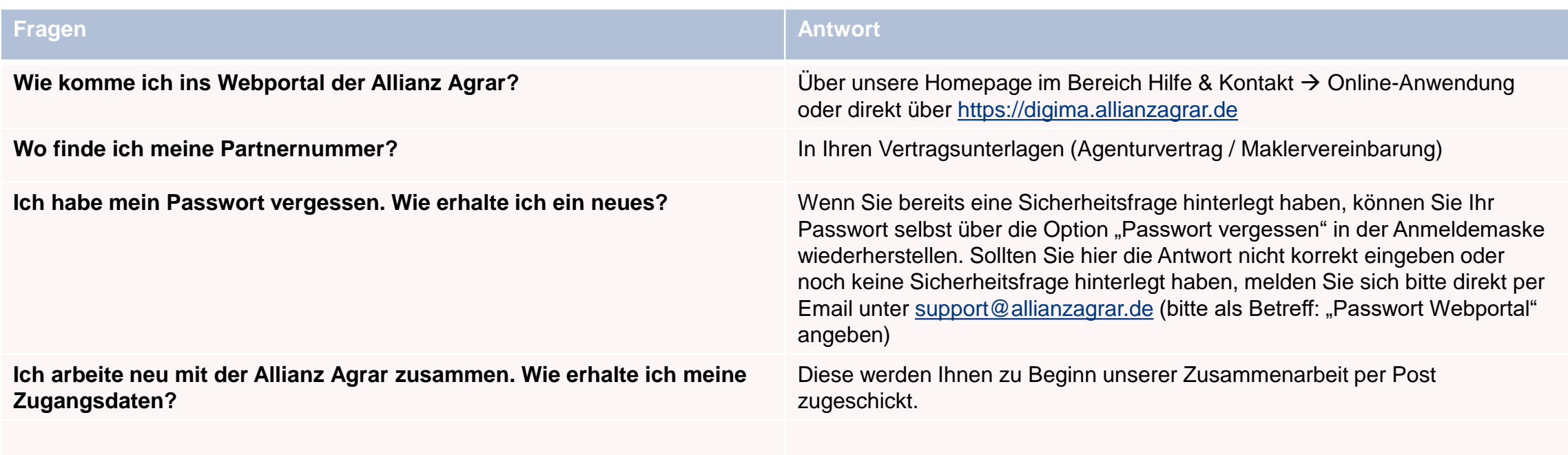

### <span id="page-3-0"></span>**02 BESTANDSÜBERSICHT**

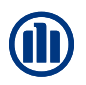

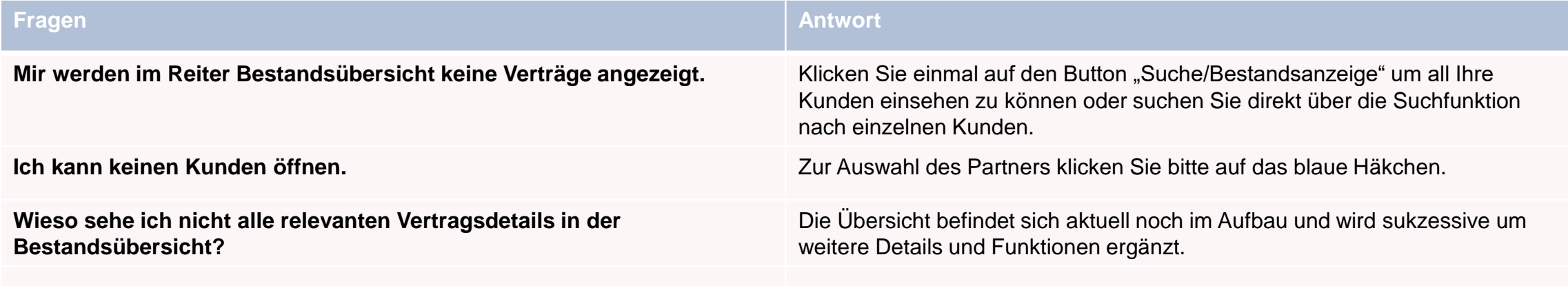

#### <span id="page-4-0"></span>**03 SCHADENMELDUNG (1/2)**

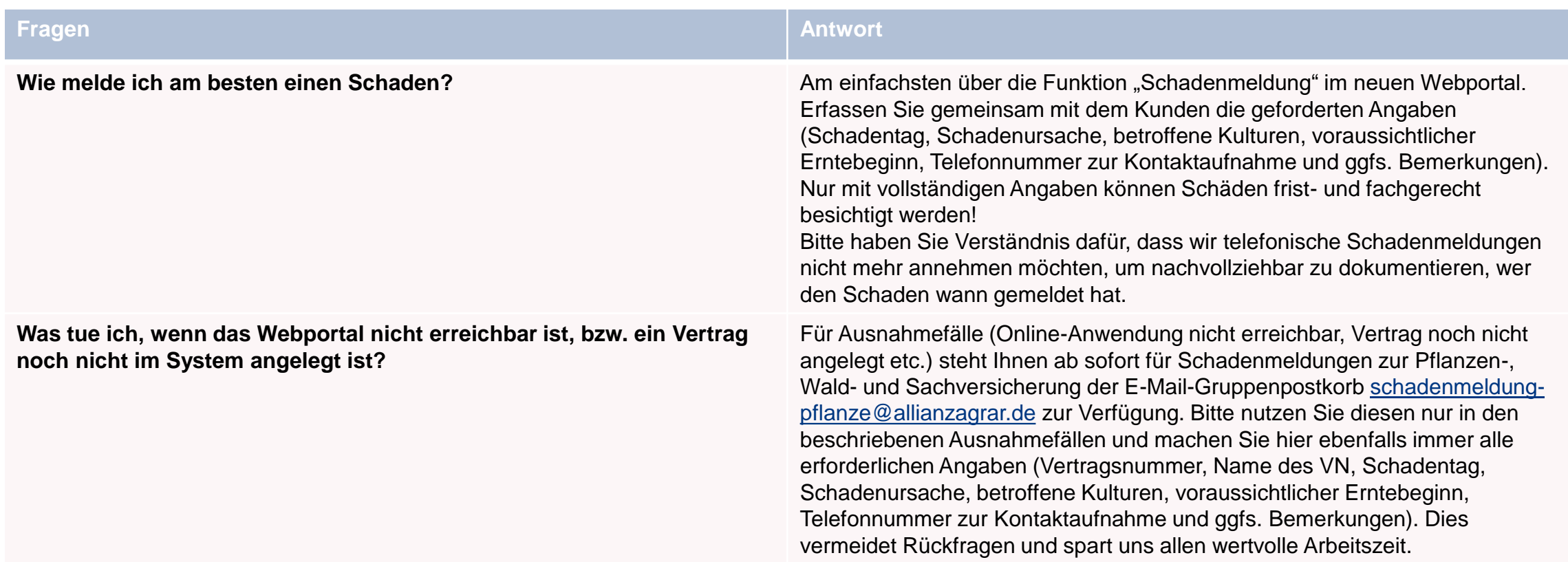

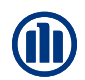

#### **03 SCHADENMELDUNG (2/2)**

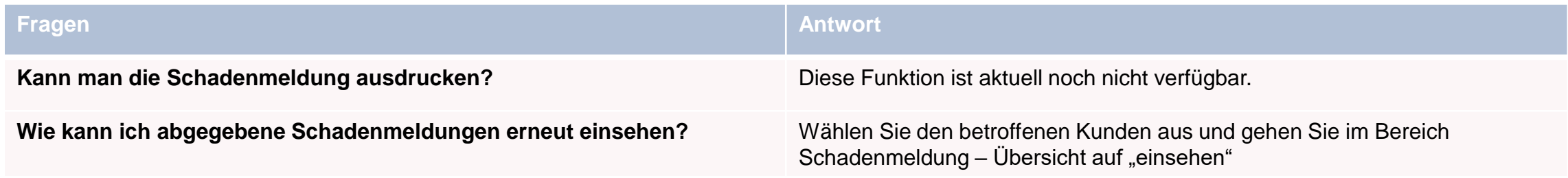

#### <span id="page-6-0"></span>**04 ANBAUVERZEICHNIS (1/3)**

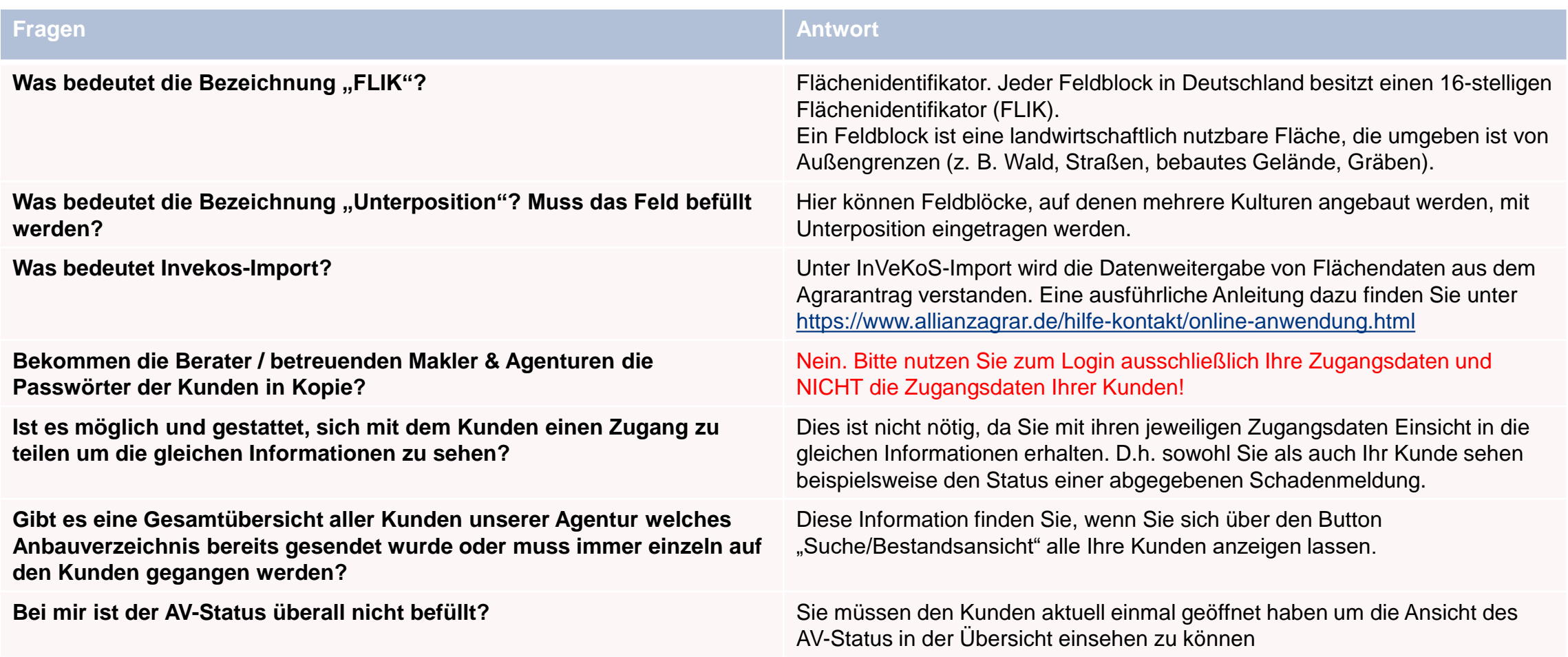

#### **04 ANBAUVERZEICHNIS (2/3)**

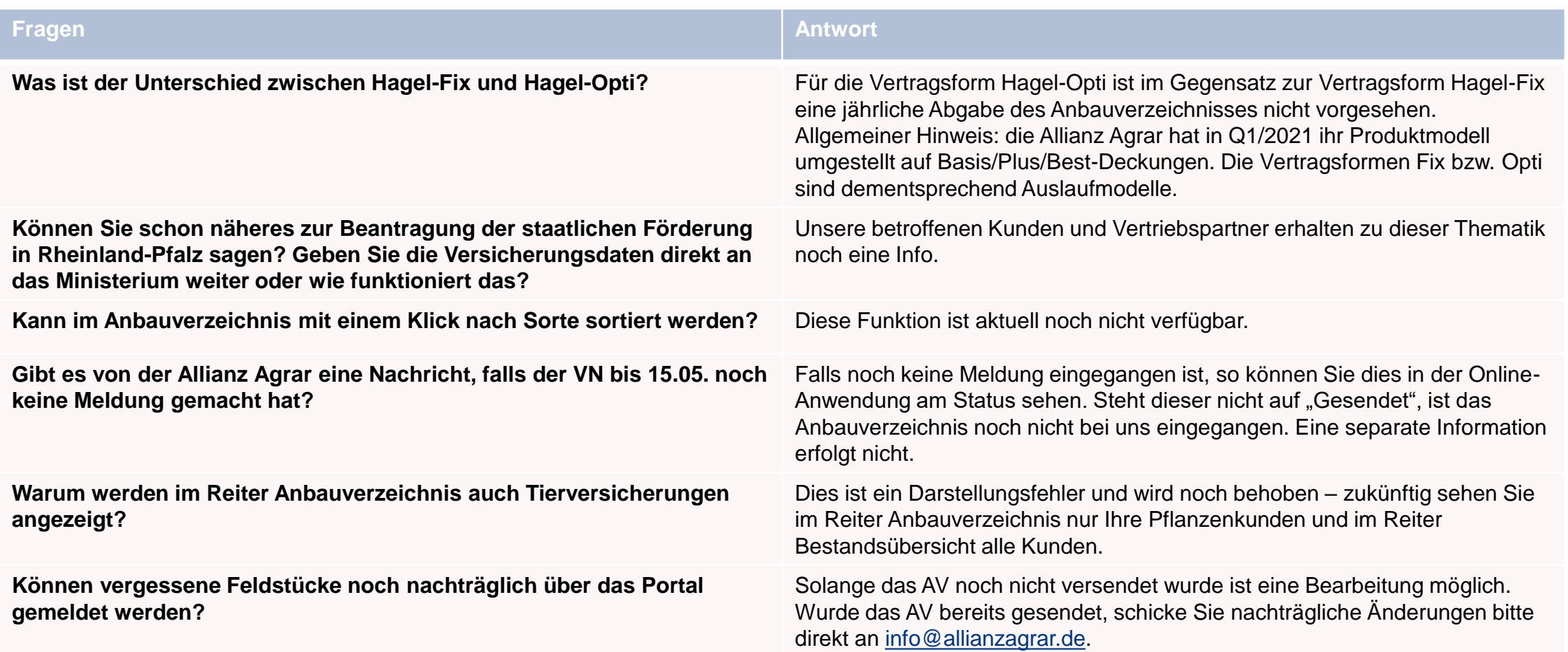

#### **04 ANBAUVERZEICHNIS (3/3)**

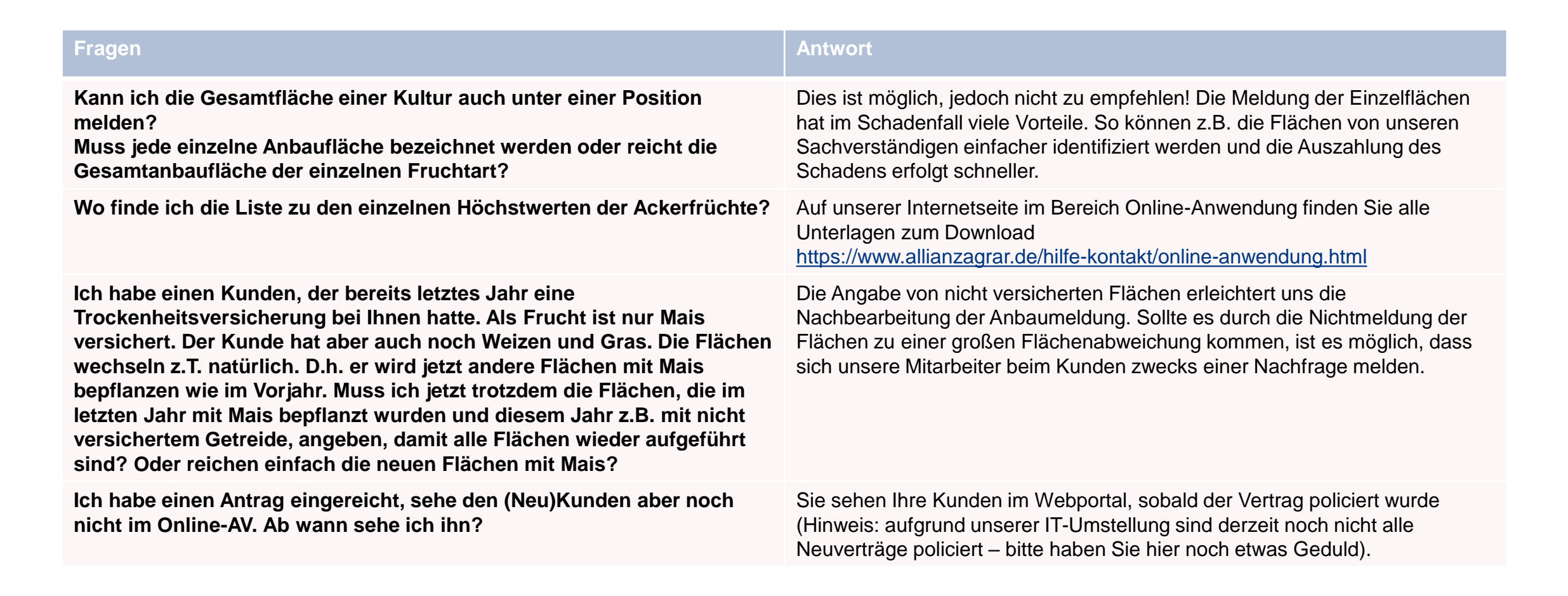

#### <span id="page-9-0"></span>**05 MITTEILUNG**

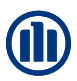

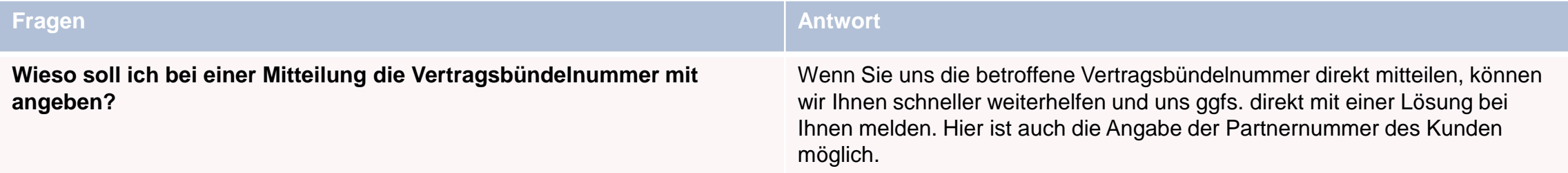